## **CÁLCULO DE LA RECTA SECANTE A UNA FUNCIÓN**

**MOOC. UPV. Derivadas. Recta tangente. Video 17/28. UPV. Santiago Moll López. Primera parte.**

Definimos la función polinómica:

$$
ln[1] = f[x_1] = 1/3x^3 - 3/2x^2 + 2x + 1
$$

Out[=]=  $1 + 2x - \frac{3x^2}{2} + \frac{x^3}{3}$ 

Representamos la función:

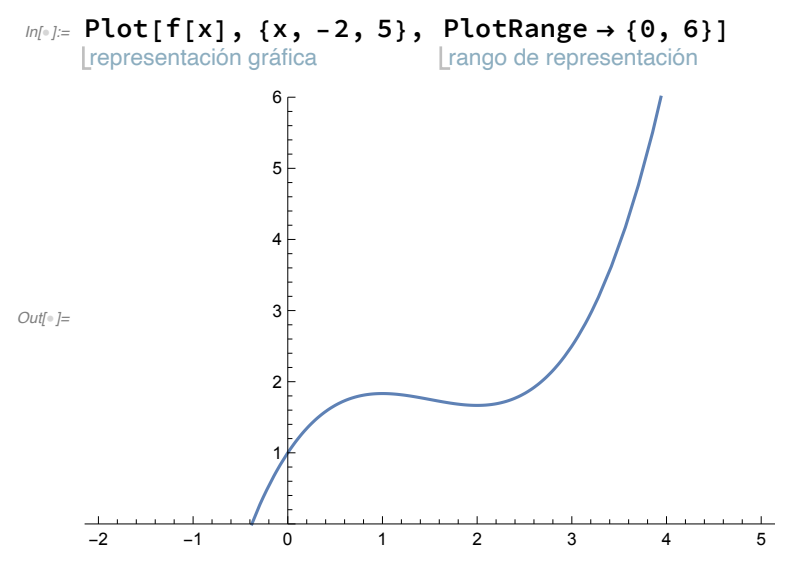

Tomamos dos puntos de la función para definir la recta secante que corta a la función en esos puntos: (0, f(0)) y (3, f(3))

$$
\mathit{In}[\texttt{b}]:=\texttt{f[0]}
$$

 $Out[ \circ ] = 1$ 

In[]:= **f[3]**

5 2

```
Out[\textcolor{red}{\circ}]=
```
Los puntos de corte son:  $(0, 1)$  y  $(3, \frac{5}{2})$ . Calculamos la ecuación de esa recta resolviendo el sistema resultante de obligar a la recta

y = mx + n, que pase por esos puntos.

```
In[]:=
Solve[{f[0]  m * 0 + n, f[3]  m * 3 + n}, {m, n}]
        I resuelve
_{Out[\circ ]=}\ \Big\{\Big\{\mathsf{m}\to \frac{\mathsf{1}}{\mathsf{1}}2
                        , n \rightarrow 1}
```
Si representamos la recta secante que sale:

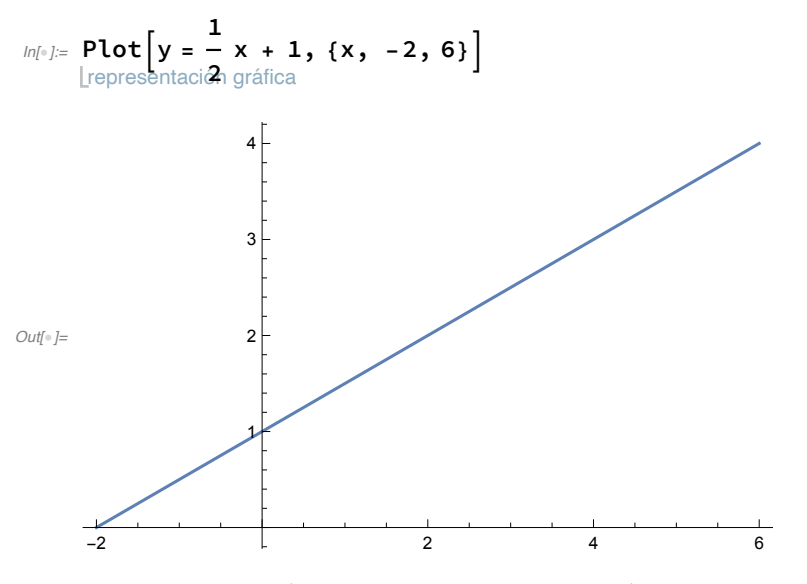

En una misma gráfica representamos la función y la recta secante a esos dos puntos: (0, f(0)) y (3, f(3)):

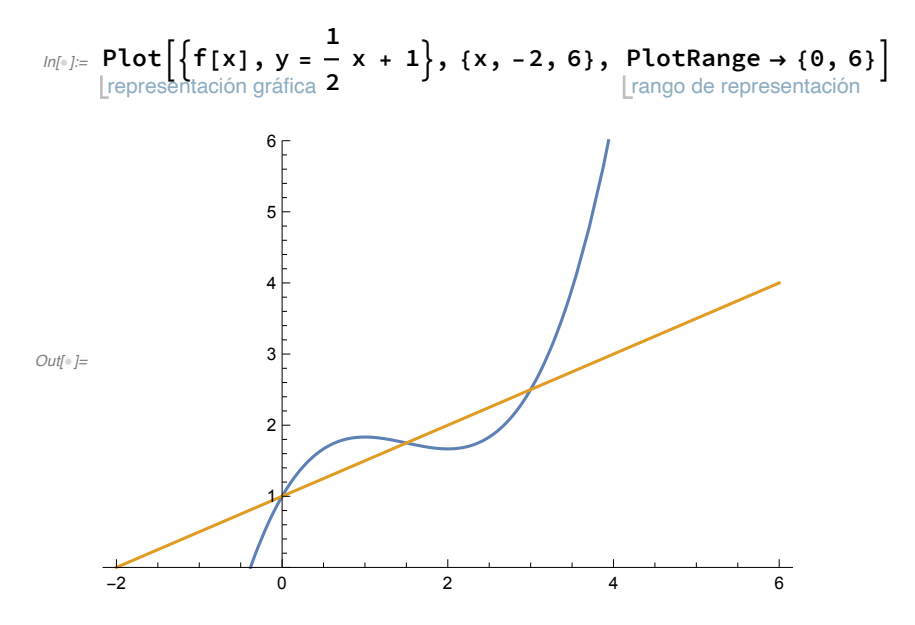